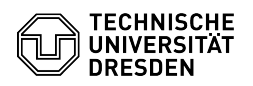

## Softphone - Nutzung Cisco Softphone auf einem Smartphone

12.05.2024 13:37:27

## **FAQ-Artikel-Ausdruck**

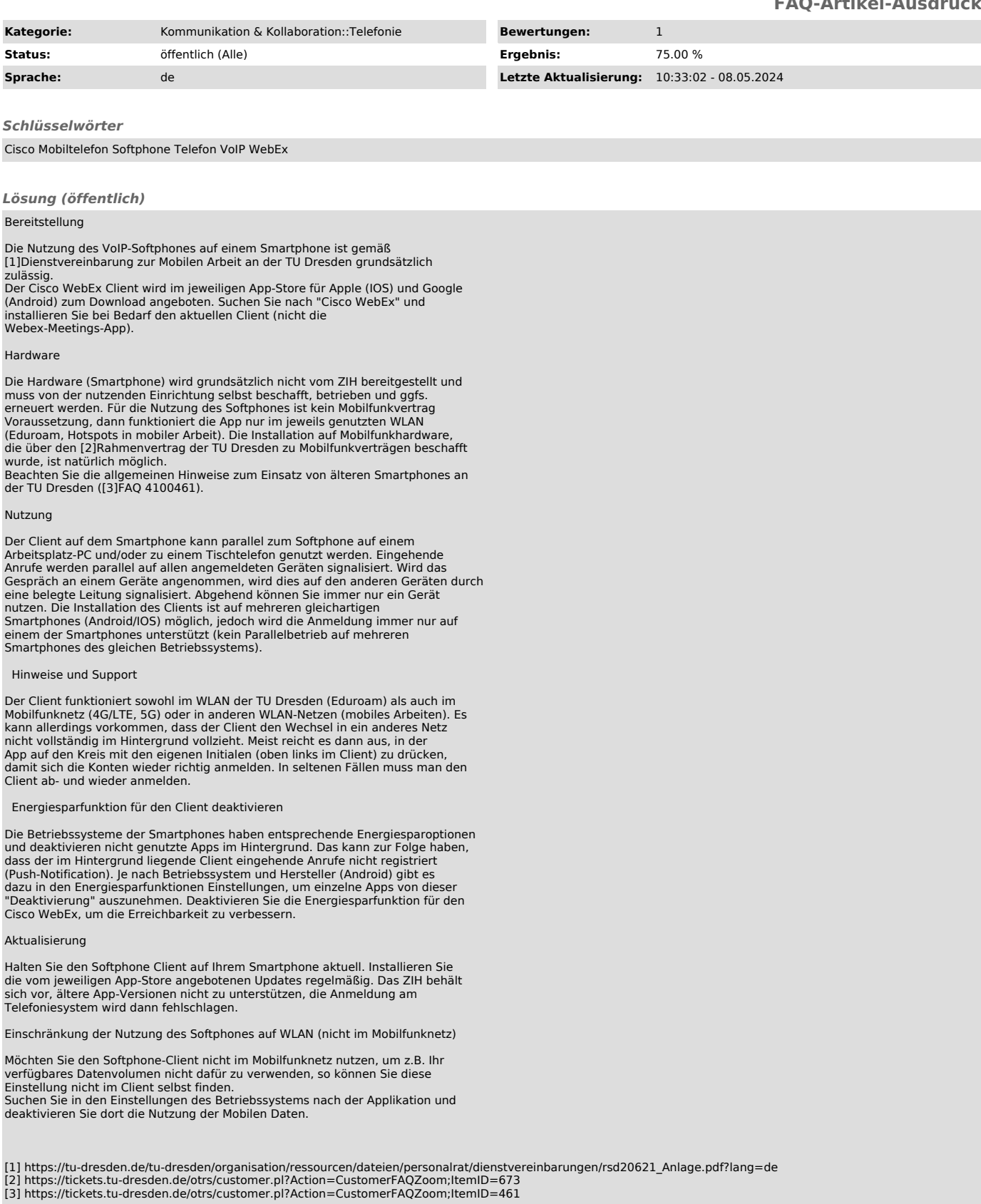